## **GRAHAM\_CML\_QUIESCENT\_VS\_NORMAL\_QUIESCENT\_DN**

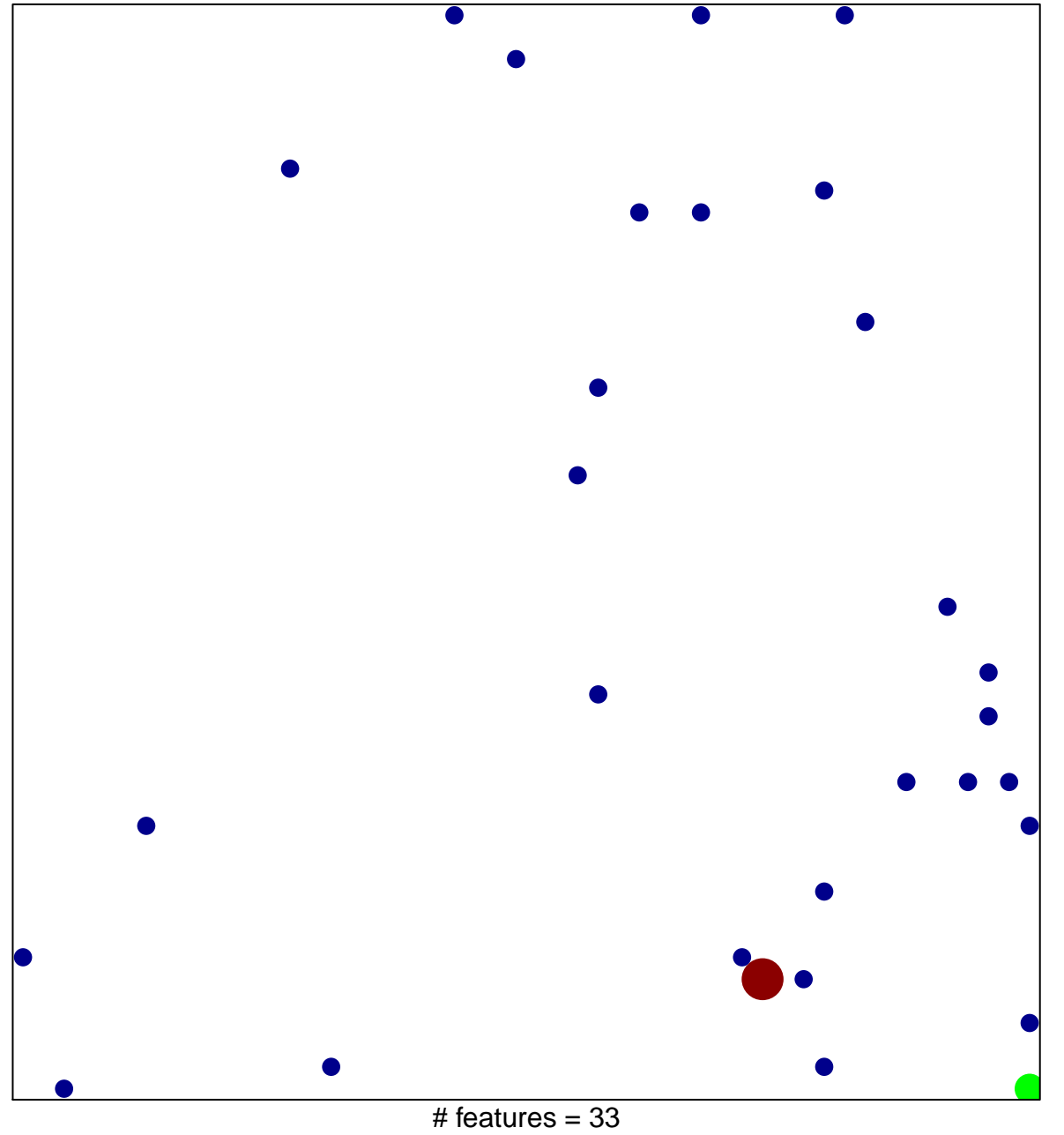

1

3

chi-square  $p = 0.81$ 

## **GRAHAM\_CML\_QUIESCENT\_VS\_NORMAL\_QUIESCENT\_DN**

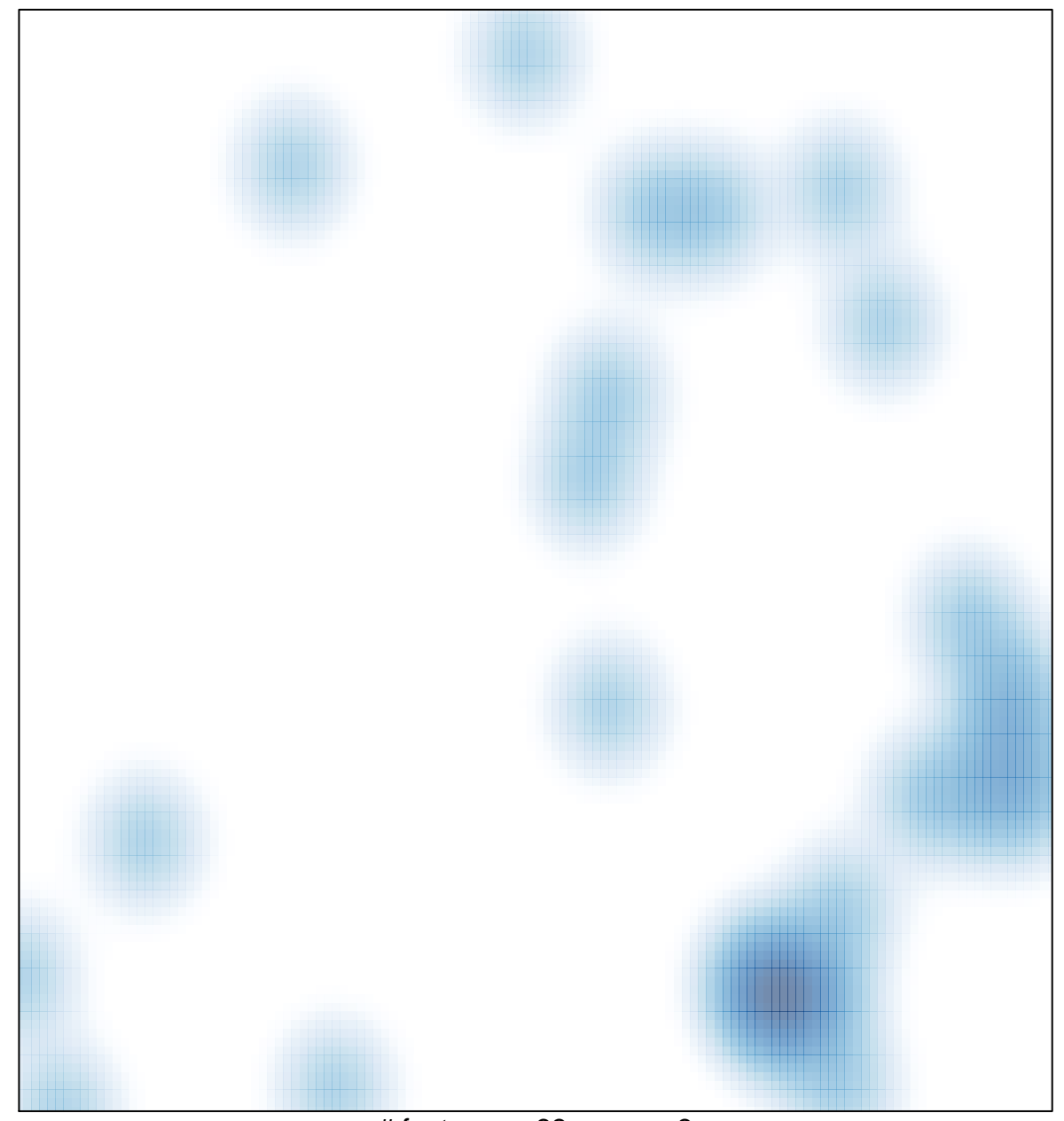

# features =  $33$ , max =  $3$